## *in jade this month for your PERSONAL pleasure*

- *3 Correspondence 4 China Hamilton - photography 13 'The Master and the Student' - fiction by Elizabeth Grantley 15 'Maid Service' by Adam Gates 16 Boris Ivkov - art*
- *24 'Driving Mrs Harrison' fiction by Kevin Nellis*
- *26 'Sunny Delight' by Neville Crocker*
- *27 Harmony photography*
- *37 'Sappho: Dinner with the Professor' fiction by Jonathan Biernot*
- *43 Chris Morley photography*
- *52 Page of Enlightenment by Erica Mathieson 'Paying Homage to your Lady'*

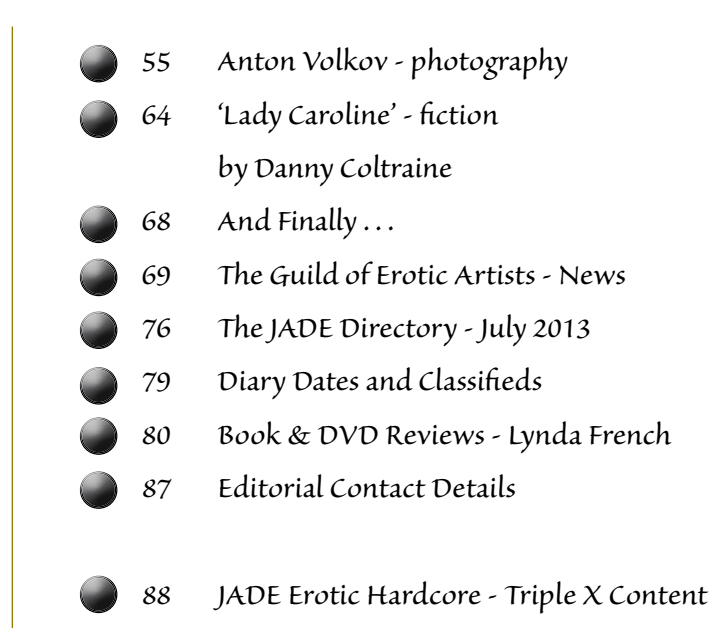

*Cover: John Tisbury*

# *Seductive High Quality Erotica At Your Fingertips*

#### PDF notes

JADE magazine is produced in high resolution and should display well on most monitors/screens. It has been designed so pages can be viewed individually. Should you have difficulty reading the text you should be able to enlarge it within Adobe Acrobat Reader to a more comfortable level. Copy and print protection has been enabled (you will be unable to copy or print from this file) to protect the copyright of our contributors.

#### PDF SETTINGS

You should set your Acrobat Reader to 'view single pages' and either 'fit to screen', or 'view full screen' (hit the Esc key to return to the pdf window) for the best viewing experience.

### QUICK LINK NAVIGATION

You can navigate through this magazine in the traditional manner using the 'forward/back', 'left/right' arrow keys in Acrobat, or use

**2**

the arrow keys on your keyboard. If you do not want to read each page in turn, but want to go direct to a contributor, story, feature, article or page, just click on the button beside its entry on the contents page.

#### LINK NAVIGATION - WEBSITES

The website address links are active and you can use them to visit the websites shown, and to see the larger work of our contributors.

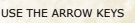

Contents . . .

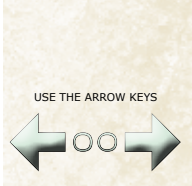

We recommend using your keyboard's 'left and right' arrow keys to turn the pages.